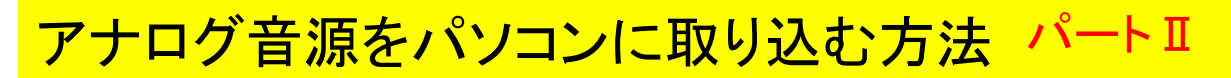

2005年4月9日 カントリースクエアーズ 伊藤 達彦

ノートパソコンやデスクトップパソコンで音楽を取り込むには、AUX外部入力端子があれば申し分ありま せん。しかし、無い場合には、前号で紹介したように、「USBを利用した音楽入力機器」の他に、今回は、 ノートパソコン等に活用されている、「PCカードスロット」に差し込むカードタイプの機器を紹介します。

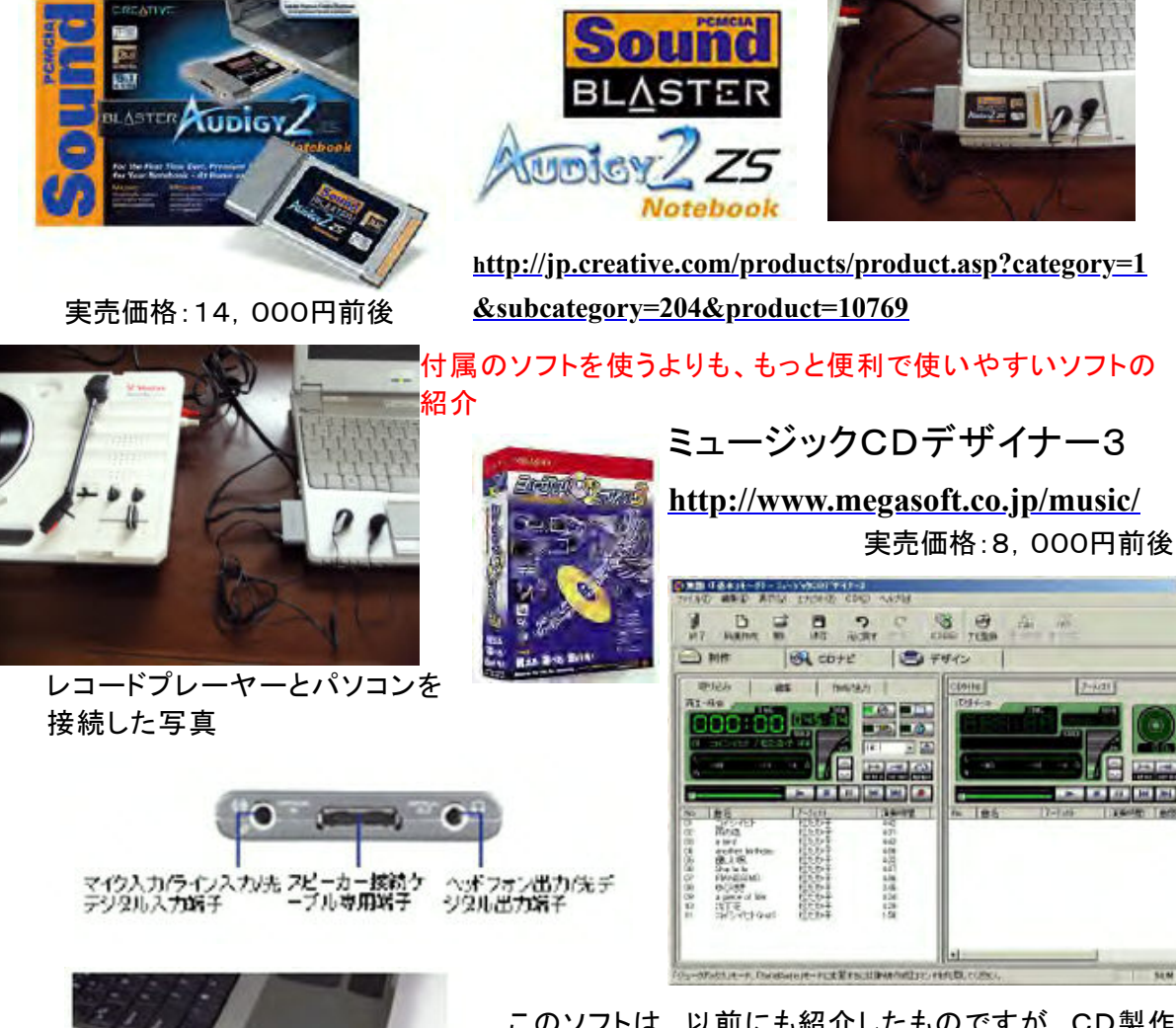

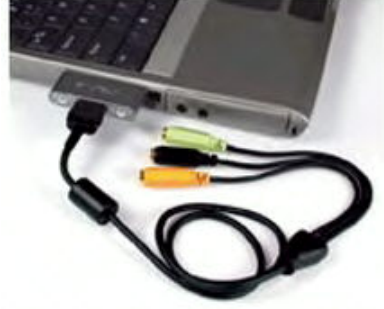

スピーカーケーブルを接続した状態

迫力あるサウンドが出力できるコード付き

PCMCIA Sound Blaster Audigy 2 ZS Notebook<br>サウントプラスター オーディジー ツー ゼットエス ノートブック 型番:PCSBAGY22 価格:オーゴンブライス 〈クリエイティブ オンラインショップ(配格 14,800円)

このソフトは、以前にも紹介したものですが、CD製作や MP3形式にエンコードしたりと、大変な優れ物です。 何よりも、わかりやすくて見やすい画面が評価を受けて います。 また、使い方を詳しく紹介したサイトもいいですね。

ミュージックCDデザイナー・ユーザーズ倶楽部のサイト

## **<http://www.megasoft.co.jp/mcdd/>**

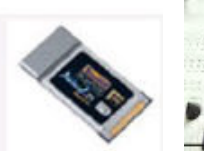

PCカードには、ステレオミニヘッドホンも 付属。録音時の音源もチェックできる。

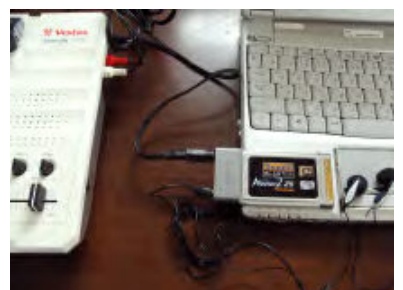

.